## **22 – Características adicionais**

### **22.1 – Programa aplicativo de configuração e leitura do relé**

#### **22.1.1 – Carga de parâmetro após programação**

O aplicativo exibe a tela da figura 22.1 antes de atualizar a programação do relé. Confirmar os comandos exibidos no aplicativo para atualizar a programação do relé.

| Ler Relé                                                                                                    | Gravar Relé  | Ler Arquivo Gravar Arquivo                                                                                                    |                      | Relé:<br>OA:                         | URP6402-5/6403-5<br>Ordem de Ajuste<br>Equipamento: Bay 12 | Local:<br>$OS^-$  | <b>Soliciti</b>      |              | Toda a programação do relé será alterada<br>para os valores ativos em todas as pastas.<br><b>CANCELAR T CONTINUAR CONTINUAR SEMPRE</b> |                                   |                                    |                     |                                                   |  |
|----------------------------------------------------------------------------------------------------|--------------|----------------------------------------------------------------------------------------------------|----------------------|--------------------------------------|------------------------------------------------------------|-------------------|----------------------|--------------|----------------------------------------------------------------------------------------------------|-----------------------------------|------------------------------------|---------------------|---------------------------------------------------|--|
| TERMO CONFIGURAÇÕES ENTRADAS SAÍDAS GERAL MOTOR SET 1 SET 2 SET 3 SET 4 MEMÓRIA MEDICÕES 121 (52)<br>Curva Fase (51) |              |                                                                                                    | Curva Neutro (51N)   |                                      | Seq neg (51Q/46)                                           |                   | Direcional fase (67) |              | Direc. neutro (67N)                                                                                                    |                                   | <b>Direcional de</b>               |                     | <b>COMUNICAÇÃO DNP</b><br>Def. sobretensão (59_1) |  |
| $I > F$ ip                                                                                                    | 5            |                                                                                                    | 1<br>$I>N$ ip        |                                      | 5<br>$I > Q$ ip                                            |                   | $\mathbf{1}$         | I>Nd ip      | 1.25                                                                                                    |                                   | potência ativa<br>(32P)            |                     | 250                                               |  |
| I>F curva MI                                                                                                    | $\checkmark$ | I>N curva   MI                                                                                                    |                      | I>Q curva MI                         |                                                            | I>Fd cuv          | MI<br>$\sim$         | I>Nd cuv     | MI                                                                                                    | $dP$ inv $\Box$                   |                                    | V>>Ft               | 0,097                                             |  |
| $\triangleright$ F alfa                                                                                              | $\vert$ 1    | I>N alfa                                                                                                    | $\mathbf{1}$         | $ >Q$ alfa                           | $\blacksquare$                                             | I>Fd alfa         | $\overline{1}$       | I>Nd alfa    | 11                                                                                                    | $Pr>>F$ $Pp$                      | 100                                |                     | Inst. sobretensão (59_2)                          |  |
| $\triangleright$ F beta                                                                                              | $\vert$ 1    | I>N beta                                                                                                    | $\vert$ 1            | $I > Q$ beta $1$                     |                                                            | $I > Fd$ beta $1$ |                      | I>Nd beta    | $\vert$ 1                                                                                                    | Pr>>Ft                            | 0,097                              | V >> F v p          | 250                                               |  |
| $I>F$ delta $0$                                                                                                    |              | $I>N$ delta $0$                                                                                                    |                      | $I>Q$ delta $0$                      |                                                            | I>Fd delta 0      |                      | I>Nd delta 0 |                                                                                                    |                                   |                                    | V>>Ft               | 0.097                                             |  |
| I > F K                                                                                                    | 13.5         | I > N K                                                                                                    | 13.5                 | I>QK                                 | 13.5                                                       | I > FdK           | 13.5                 | I > NdK      | 13.5                                                                                                    | Direcional de<br>potência reativa |                                    | Def. sobretensão de |                                                   |  |
| I > F dt                                                                                                    | $\mathbf{1}$ | I>Ndt                                                                                                    | 1                    | I > Q dt                             | $\mathbf{1}$                                               | I>Fd dt           | 1                    | $I > Nd$ dt  | $\mathbf{1}$                                                                                                    | (32Q)                             |                                    | neutro (59N/64G)    |                                                   |  |
| Definido Fase (51)                                                                                                   |              | Def. Neutro (51N)                                                                                                    |                      |                                      |                                                            | dF inv            | □                    | dN inv       | □                                                                                                    | $dQ$ inv $\Box$                   |                                    | V>>Nvp              | 250                                               |  |
| $ >>F$ ip                                                                                                    | 200          | $\triangleright$ > N ip                                                                                                    | 50                   |                                      |                                                            |                   |                      | Tipo N       | $\bf{0}$                                                                                                    | $Qr>>FQp$ 0                       |                                    | V>>Nt               | 0.097                                             |  |
| >>Ft                                                                                                    | 0,097        | $\rightarrow Nt$                                                                                                    | 0.097                |                                      |                                                            |                   |                      |              |                                                                                                    | Qr>>Ft                            | $\bf{0}$                           |                     | Def. subtensão (27 1)                             |  |
| Instantâneo de                                                                                                    |              | Instantâneo de                                                                                                    |                      | Instantâneo de<br>seq neg (50Q/46)   |                                                            | <b>MEMdF</b>      | $\mathbf{1}$         | VpoldN       | 10                                                                                                    |                                   |                                    | $V << F$ $VD$       | 10                                                |  |
| <b>Fase (50)</b>                                                                                                    |              | Neutro (50N)                                                                                                    |                      |                                      |                                                            | AMTdF             | 45                   | AMTdN        | 45                                                                                                    |                                   |                                    | V << F t            | 0.097                                             |  |
| $ >>F$ ip 5                                                                                                    |              | $ >>>N$ ip                                                                                                    | $\vert$ <sub>5</sub> | $I>>Q$ ip 200                        |                                                            | >>Fdip            | 200                  | $I>>Nd$ ip   | 25                                                                                                    |                                   |                                    |                     | Inst. subtensão (27 2)                            |  |
| >>>Ft                                                                                                    | 0            | >>>Nt                                                                                                    | 0                    | >> Qt   0.023                        |                                                            | >>>Fdt            | 0.046                | I>>Ndt       | 0.046                                                                                                    |                                   |                                    | $V< vp$             | 10                                                |  |
| Subcorrente de fase (37)                                                                                             |              |                                                                                                    |                      | Restrição por tensão (50v/51v/67v)   |                                                            |                   |                      |              |                                                                                                    |                                   | V< <ft< td=""><td>0.097</td></ft<> | 0.097               |                                                   |  |
| $I< ip$                                                                                                    | 0.199        | I< <ft< td=""><td>0.097</td><td>I&gt;FVR 100</td><td></td><td></td><td></td><td></td><td></td><td></td><td></td><td></td><td></td></ft<> | 0.097                | I>FVR 100                            |                                                            |                   |                      |              |                                                                                                    |                                   |                                    |                     |                                                   |  |
| $I << F$ ip 0                                                                                                    |              |                                                                                                    |                      | Instantâneo/Definido de GS (50/51GS) |                                                            |                   |                      |              |                                                                                                    |                                   |                                    | COPIAR              |                                                   |  |
|                                                                                                    |              |                                                                                                    |                      | $1>>GS$ ip $50$                      |                                                            | >>GSt 0.097       |                      |              |                                                                                                    |                                   |                                    |                     | SET <sub>1</sub>                                  |  |

**Figura 22.1: Sinalização do aplicativo antes de salvar nova programação.**

**CANCELAR** 

cancela a carga de programação no relé.

**CONTINUAR** 

continuar a carga de programação no relé.

**CONTINUAR SEMPRE** 

continuar sempre, sem confirmação, a carga de programação no relé.

# **22.1.2 – Carga de parâmetro com relé em modo local**

Em modo local o relé bloqueia a programação e atuação na **Serial 1** (RS485 ou RS232) e a atuação através da **Serial 2** (USB) e exibe a tela de aviso da figura 22.2.

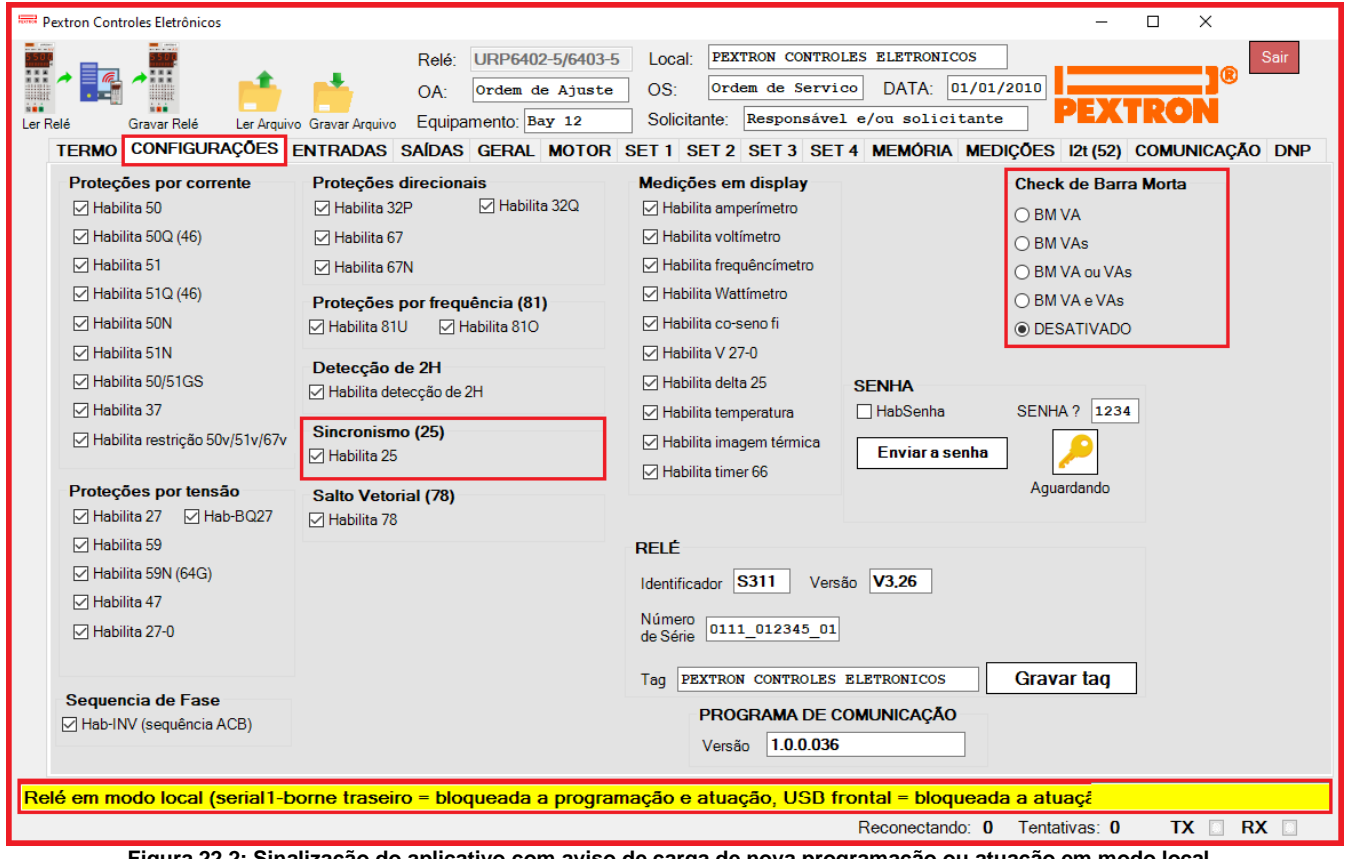

**Figura 22.2: Sinalização do aplicativo com aviso de carga de nova programação ou atuação em modo local.**

Obs: Para alterar para o modo Local ou Remoto utilizar o botão L/R no painel frontal do aparelho.

## **22.1.3 – Alteração de set de programação**

Alterar o set ativo de programação na pasta **GERAL** e carregar no relé o set selecionado.

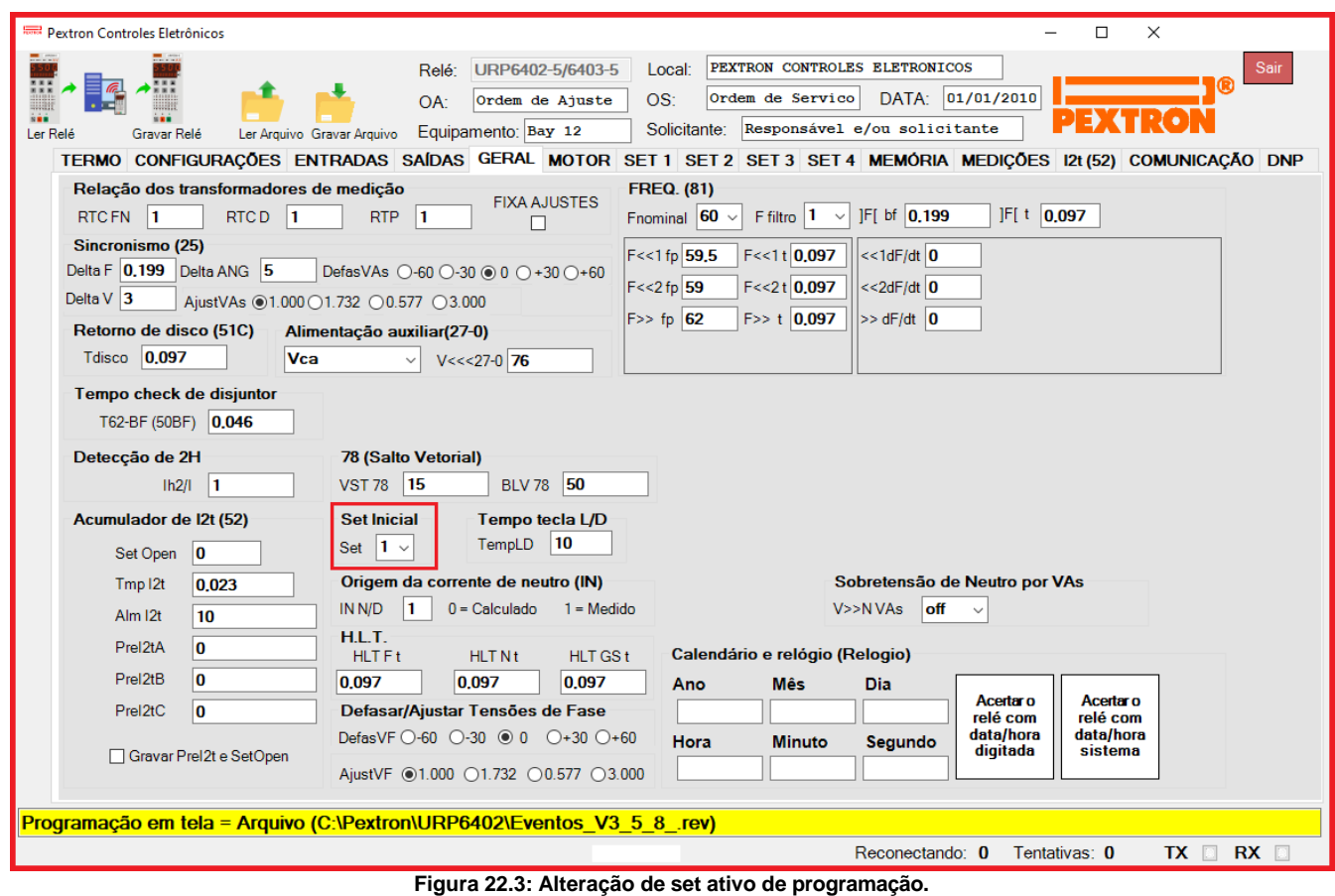

- Selecionar o Set e carregar a programação no relé clicando em ...